## 発注申請書

## 専用モデム・専用TA

①専用モデム・専用TAは、弊社通信ソフト(\*)で通信をする前提でのみご発注を承ります。

(\*)EDI-Master B2B for JCA-Client

EDI-Master B2B for BANK-Client

対象製品

ご発注の際は、通信ソフトの保有状況をご確認いただき、以下A、Bいずれかご記入をお願い致します。、

A.本機器と同時に通信ソフト(\*)を新規購入する

EDI-Master B2B Gateway(JCA手順、全銀手順)

B. 既に通信ソフト(\*)を所有している

※各機器の仕様詳細は弊社ホームページ・以下URLをご参照ください。

https://www.canon-its.co.jp/products/edi\_master/env/

## ①弊社通信ソフトの保有状況 (A、Bいずれかにチェックを入れてください)

A-1. 本機器と通信ソフトを【同一ご注文書で】新規購入する

A-2. 本機器と通信ソフトを【別ご注文書で】新規購入する 通信ソフトご注文番号:

B. 既に弊社通信ソフトを所有している(下記枠内に、弊社通信ソフトのシリアル番号をご記入ください)

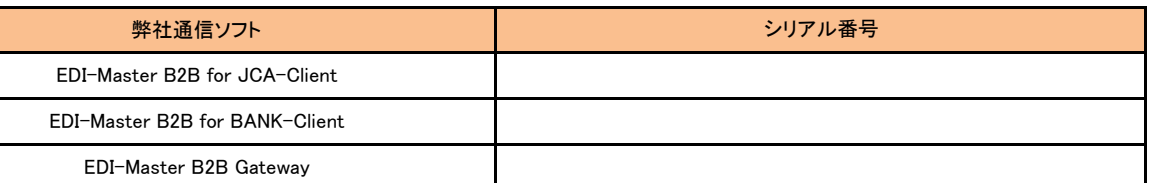

※併用する通信ソフトと専用機器が一致しない場合には、確認のため弊社よりご連絡をさせて頂く場合があります。

※併用する通信ソフトは、サポートの観点上、ソフトウェアサポート期間内にあることが前提となります。

各ソフトのサポート期間は(https://www.canon-its.co.jp/files/user/pdf/products/edi\_master/edimaster\_os.pdf)をご参照ください。

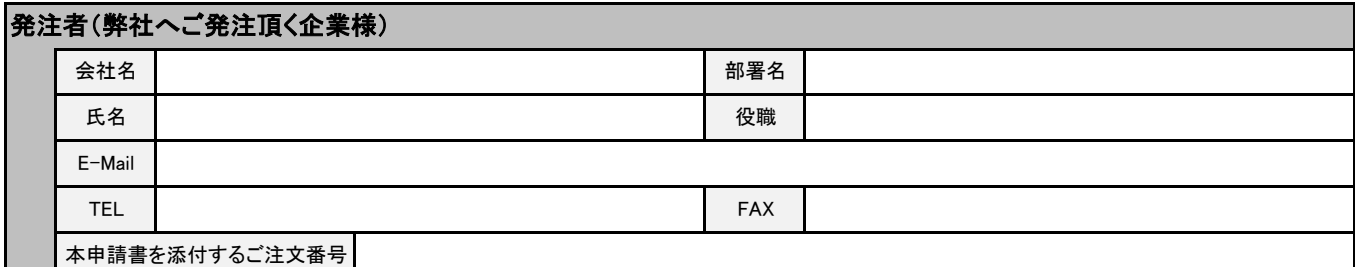

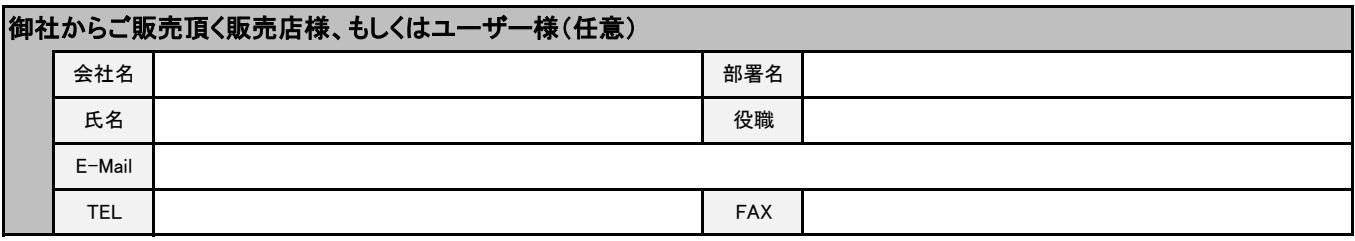

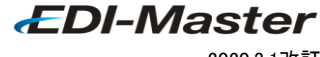

2020.3.1改訂